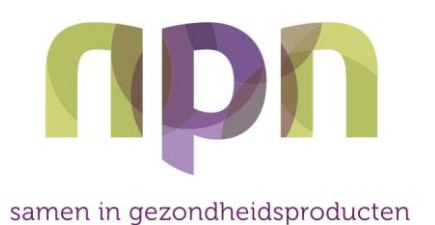

## **Richtsnoer Informatie over gezondheidsproducten gericht aan Beroepsbeoefenaren**

25 september 2018

## **Partijen**

De volgende partijen interpreteren wet- en regelgeving zoals weergegeven in dit richtsnoer

- Vereniging NPN
- Nederlandse Vereniging van de Farmaceutische Industrie van Zelfzorggeneesmiddelen en Gezondheidsproducten (Neprofarm)

### **Inleiding**

De Europese Claimsverordening<sup>1</sup> stelt regels met betrekking tot voedings- en gezondheidsclaims en is van toepassing op claims die in een commerciële mededeling worden gedaan van levensmiddelen die bestemd zijn om als zodanig aan de eindverbruiker te worden geleverd.

Het Europese Hof heeft in een uitspraak op 14 juli 2016<sup>2</sup> bepaald dat commerciële mededelingen aan een beroepsbeoefenaar in de gezondheidszorg betreffende een levensmiddel dat bestemd is om als zodanig aan de eindgebruiker te worden geleverd, binnen het toepassingsgebied van de Claimsverordening valt. Voor niet commerciële mededelingen geldt dit niet.

Dit document geeft richtlijnen voor mededelingen over gezondheidsproducten of stoffen met een nutritioneel of fysiologisch effect richting beroepsbeoefenaren.

### **Definities**

l

#### **Commerciële mededeling:**

Alle vormen van communicatie met het doel producten, diensten of het imago van een onderneming te bevorderen bij een eindconsument en/of distributeur. Doel van de commerciële communicatie is het bevorderen van de merkidentiteit en het verstrekken van informatie over een product of dienst aan potentiële klanten $3$ 

#### **Product-gerelateerde informatie:**

Informatie die direct of indirect betrekking heeft op gezondheidsproducten die bestemd zijn om als zodanig aan de eindverbruiker te worden geleverd. Vaak moet product-gerelateerde informatie beschouwd worden als "reclame."

<sup>2</sup> Arrest van het hof in zaak C-19/15, 14 juli 2016

<sup>1</sup> Verordening (EG) nr. 1924/2006 van het Europese Parlement en de Raad van 20 december 2006 inzake voedings- en gezondheidsclaims voor levensmiddelen

<sup>3</sup> Mededeling van de Commissie inzake de follow-up op het groenboek commerciële communicatie in de Interne Markt. COM (98) 121

*De definitie van "reclame" omvat niet alleen advertenties en commercials, maar ook elke andere mededeling (brochures, web-pagina's, "leaflets," e.d.) die bij de uitoefening van een commerciële, industriële of ambachtelijke activiteit of van een vrij beroep wordt gedaan met het oogmerk de afzet van goederen of diensten te bevorderen.*

#### **Voedingsstof gerelateerde "generieke" informatie:**

Informatie die betrekking heeft op generiek aangeduide voedingsstoffen of levensmiddelen. Generieke informatie verwijst niet naar een ("gereed") gezondheidsproduct dat is bestemd om aan de eindverbruiker te worden afgeleverd.

#### **Onderbouwing:**

Objectieve en verifieerbare gegevens betreffende een eigenschap of werking van een voedingsstof of gezondheidsproduct. Deze onderbouwing dient de beschreven werking aannemelijk te maken.

### **Beroepsbeoefenaar:**

- a. Personen die uit hoofde van hun beroep in de detailhandel direct betrokken zijn bij het afleveren van en daardoor ook het adviseren over gezondheidsproducten aan consumenten. Personen werkzaam in apotheek, drogisterij, gezondheid-, reform- en vitaminewinkel.
- b. Personen uit de gezondheidszorg zoals artsen, apothekers, verloskundigen, verpleegkundigen, paramedici (fysiotherapeuten, diëtisten, therapeuten etc.) en tandartsen.

#### **Medische informatie:**

Informatie die expliciet of impliciet -middels toespelingen of suggesties- betrekking heeft op het voorkomen, behandelen of genezen van een ziekte bij de mens.

#### **Gezondheidsproducten:**

Onder gezondheidsproducten worden verstaan:

- a. Levensmiddelen die bestemd zijn aan de eindverbruiker te worden afgeleverd en waarvan het beoogd gebruik is gericht op het bewerkstelligen van een voedingskundig of fysiologisch effect, meestal aangeboden in een geconcentreerde vorm, als aanvulling op de voeding.
- b. Uitwendig te gebruiken producten die primair gebruikt worden voor aan gezondheid gerelateerde functies.

*Voorbeelden van gezondheidsproducten zijn vitaminepreparaten, kruidenpreparaten en andere voedingssupplementen, alsmede spierwrijfmiddelen en andere uitwendig toe te passen preparaten die primair worden gebruikt vanwege hun aan gezondheid gerelateerde functie*.

### **Soorten informatie**

Er zijn diverse soorten informatie te identificeren, waarbij een onderscheid bestaat naar doelgroep, product gerelateerdheid, eindgebruiker en commercieel karakter: Richting de doelgroep beroepsbeoefenaren gaat het in dit richtsnoer om:

- 1. Commerciële mededeling over een product dat als zodanig aan de eindverbruiker wordt geleverd. De Claimsverordening is van toepassing.
- 2. Niet-commerciële mededeling over een gezondheidsproduct (educatie, wetenschappelijke publicaties, etc.). De Claimsverordening is niet van toepassing.
- 3. (Voedings)stofgerelateerde informatie die geen directe relatie heeft met een specifiek product. De Claimsverordening is niet van toepassing.

## **Richtsnoeren**

#### **1. Commerciële mededeling gericht aan beroepsbeoefenaren over een product dat als zodanig aan de eindverbruiker wordt geleverd**

- 1. Er mag geen gebruik worden gemaakt van medische claims. Het is niet toegestaan om voor gezondheidsproducten medische claims te maken. Dat is alleen voorbehouden aan geneesmiddelen. Ook in informatie gericht aan beroepsbeoefenaren mag men geen medische claim koppelen aan een product. Een koppeling maakt dat de Nederlandse overheid het product beoordeelt als een geneesmiddel naar aandiening. *Een interactie met een geneesmiddel kan vermeld worden, zodanig dat het niet de intentie wekt dat het effect heeft op de ziekte waarvoor het geneesmiddel bedoeld is.*
- 2. Er kan alleen gebruik gemaakt worden van geautoriseerde gezondheidsclaims. De informatie mag betrekking hebben op groei en ontwikkeling en de functies van het lichaam; psychologische functies of gedragsfuncties; afslanken of gewichtsbeheersing; beperken van ziekterisico's via risicofactoren voor het ontstaan van een ziekte. Er dient bij informatie betreffende ziekte-risico-beperking op te worden gelet dat de informatie geen betrekking heeft op de ziekte zelf, maar uitsluitend op de risicofactoren die kunnen leiden tot de ziekte.
- 3. NPN en Neprofarm adviseren de volgende algemene bepalingen in zelfregulering van gezondheidsproducten in acht te nemen:
	- a. De uiting is evenwichtig en genuanceerd.
	- b. De uiting is objectief en feitelijk, en bevat geen opinies van individuele wetenschappers en behandelaars.
	- c. De uiting voldoet aan de geldende normen van goede smaak en fatsoen.
	- d. De uiting houdt niet af van een medische behandeling.
	- e. Bij vergelijkende reclame dient te worden voldaan aan algemeen geldende regels voor vergelijkende reclame.
	- f. Er mag niet de indruk gewekt worden dat het gezondheidsproduct een evenwichtige en gevarieerde voeding en/of het gebruik van geneesmiddelen kan vervangen.

#### **2. Niet-commerciële mededeling gericht aan beroepsbeoefenaren**

Wanneer een mededeling aan een beroepsbeoefenaar niet commercieel van aard is, is de Claimsverordening niet van toepassing. Het Europese Hof heeft alleen voor commerciële mededeling gericht aan een beroepsbeoefenaar over een product bestemd voor de eindgebruiker bepaald dat het aan de Claimsverordening moet voldoen<sup>4</sup>.

Om een goede invulling te kunnen geven aan hun adviesfunctie hebben beroepsbeoefenaren behoefte aan gedetailleerde informatie over de eigenschappen en de werking van voedingsstoffen en gezondheidsproducten. Daarom is het van belang dat beroepsbeoefenaren wanneer zij behoefte hebben aan informatie, door fabrikanten kunnen worden geïnformeerd in de vorm van goed gedocumenteerde onderbouwing van de effecten van voedingsstoffen op de menselijke gezondheid.

Er is onderscheid te maken in een niet-commerciële mededeling over een product of mededeling over een voedingsstof, die in principe, wanneer de informatie voldoende op zichzelf staat, als niet-commercieel aangemerkt kan worden.

l <sup>4</sup> Arrest van het hof in zaak C-19/15, 14 juli 2016

#### **2a. Niet-commerciële mededeling gericht aan beroepsbeoefenaren over een product dat als zodanig aan de eindverbruiker wordt geleverd**

In veel gevallen zal een mededeling over een product aan een beroepsbeoefenaar een commercieel doel hebben. Dan moet deze voldoen aan de Claimsverordening. Dit is niet het geval bij:

- 1. Informatie die invulling geeft aan een vraag naar informatie van de beroepsbeoefenaar. Dit naar analogie van regels in de geneesmiddelenwet<sup>5</sup>. Dit kan binnen een educatieprogramma (waaronder een training of cursus), onafhankelijke redactionele inhoud in een vakblad waarvoor men zich moet abonneren of informatie ter inwilliging van een verzoek van de beroepsbeoefenaar om informatie over een product.
- 2. Niet-commerciële objectieve informatie, door exploitanten van levensmiddelenbedrijven gericht aan beroepsbeoefenaars in de gezondheidszorg, bijvoorbeeld over nieuwe wetenschappelijke ontwikkelingen waarbij gebruik kan worden gemaakt van technische en wetenschappelijke terminologie<sup>6</sup>.
- 3. Wetenschappelijke publicaties waarin product- en/of merknamen zijn vermeld, die op een niet-wervende manier worden verspreid of waaraan op een niet-wervende manier wordt gerefereerd.

### **2b. (Voedings)stof-gerelateerde informatie gericht aan beroepsbeoefenaren**

De informatie valt niet onder de Claimsverordening Daarvoor geldt het volgende:

- 1. De informatie mag medische claims farmacologische werking / aandoeningen / ziekteverschijnselen – bevatten.
- 2. De informatie is niet wervend voor een gereed product.
	- a. De opmaak is niet wervend.

.

l

- b. De informatie is voldoende duidelijk gescheiden van product-gerelateerde informatie. (Zie bijlage voor nadere richtlijnen)
- 3. De bedrijfsnaam wordt uitsluitend gebruikt om de afzender van de informatie te identificeren<sup>7</sup>.

NPN en Neprofarm adviseren voorts het volgende in acht te nemen:

- 4. De informatie is goed onderbouwd, objectief, verifieerbaar, evenwichtig en betrouwbaar. De informatie bevat geen aanbeveling van individuele wetenschappers of behandelaars. Vermelding van wetenschappelijke bronnen en referenties (literatuur) wordt aanbevolen.
- 5. In informatie in relatie tot behandeling van levensbedreigende ziektes, wordt enkel gebruik gemaakt van originele peer-reviewed artikelen.

# **Reikwijdte richtsnoer**

Dit richtsnoer is niet van toepassing op:

- i) Zakelijke afnemers, niet zijnde beroepsbeoefenaren.
- ii) (Niet-commerciële) informatie die wordt verspreid door exploitanten van uitgeversbedrijven, journalisten, wetenschappers, auteurs en publicisten die geheel op eigen verantwoording en gezag redactionele (niet-commerciële) informatie onder beroepsbeoefenaren en/of het publiek verspreiden.

<sup>5</sup> Naar analogie van de Geneesmiddelenwet artikel 83, lid c.

<sup>6</sup> Randnummer 50, Arrest van het hof in zaak C-19/15, 14 juli 2016

<sup>7</sup> Zoals ingeschreven bij de Kamer van Koophandel.

# **Appendix**

#### **Is de informatie voldoende gescheiden van productgegevens?**

Onderscheidende punten:

- Heeft de uiting een aanprijzende werking / verkoop bevorderend? *Als de uiting geen aanprijzende werking heeft of als doel heeft de verkoop te bevorderen dan kan het 'niet productgerelateerde informatie' zijn*.
- Wat is het doel van de boodschap? *Is het doel informeren of verkoop bevorderen?*
- Wordt er een product of merk genoemd? *Wanneer je een product noemt in je informatie dan verkleurt dit in bijna alle gevallen tot productgerelateerde informatie. (Het objectief vermelden van een publicatie van een wetenschappelijk onderzoek met een product kan wel informatie blijven.)*
- Wordt er een prijs genoemd? *Het noemen van een prijs is meestal relevant voor het kopen van een product. Wanneer het in een andere relatie wordt gebruikt die in de informatieve sfeer blijft, kan een prijs in informatie genoemd worden.*
- Wordt er een naam/adres fabrikant/verkooppunt genoemd? *Wanneer dit op een wervende manier wordt gedaan, draagt het bij aan de hoedanigheid van productgerelateerde informatie, zoals reclame. Als het puur als afzender wordt gepresenteerd, kan het de hoedanigheid van de informatieverschaffer weergeven.*
- Worden er meer aanbieders /verschillende productcategorieën genoemd? *Dat leidt tot een meer objectief beeld en kan bijdragen aan de hoedanigheid van informatie.*
- Hoe wordt de uiting aangeduid?

*Advertorials zijn reclamevormen. Een testimonial kan reclame/productgerelateerde informatie of 'generieke' informatie zijn, afhankelijk van de manier van informatieverschaffing, opmaak, look en feel enz. Een redactioneel artikel kan een vorm van informatie zijn, zij dient objectief en geen verkoop bevorderende werking te hebben. Een editorial kan verkleuren tot productgerelateerde informatie wanneer er wervende teksten worden gebruikt en productnamen worden genoemd.*

- Is er een duidelijke samenhang met productgerelateerde informatie/reclame elders? *Wanneer er voldoende afstand is tussen productgerelateerde informatie zoals reclame en informatie, staat de informatie op zichzelf.*
- Wie heeft de inhoud bepaald (eigen inbreng journalist)? *Wanneer de journalist wordt betaald om een bepaalde inhoud weer te geven kan er sprake zijn van reclame.*

**("Generieke", voedingstof-gerelateerde) informatie Product-gerelateerde informatie** • Vrijheid van meningsuiting • Beroepsbeoefenaar heeft behoefte aan goede en eerlijke informatie • Medische informatie is toegestaan • Eigenschappen en werking toegestaan. Ook wetenschappelijke publicaties met product • Geen medische claims • Wel beschrijving van fysiologische werking • Wel wetenschappelijke uitleg over gezondheidseffecten • Gebruik van CAG claims, niet geautoriseerd door EC in Claimsverordening • Afzender is verantwoordelijk voor juistheid

Overzicht verstrekken informatie naar beroepsbeoefenaar